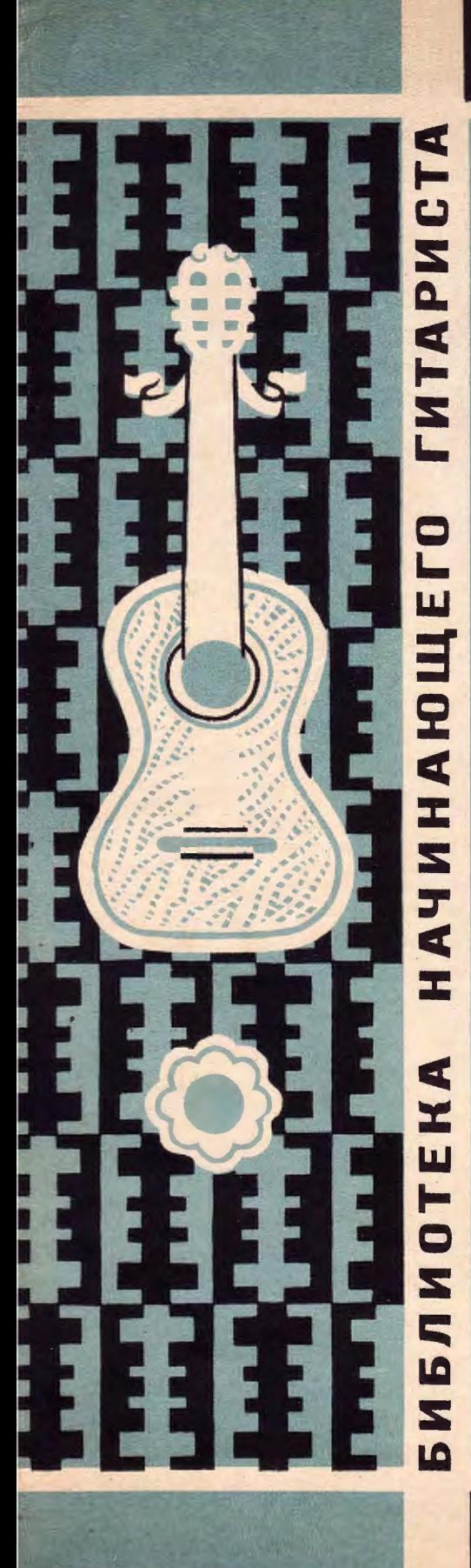

36

# Л. РОНКАЛЛИ

# СЮИТА **СТАРИННЫХ ТАНЦЕВ**

**ПЕРЕЛОЖЕНИЕ** ДЛЯ ШЕСТИСТРУННОЙ **ГИТАРЫ** 

# СЮИТА СТАРИННЫХ ТАНЦЕВ **I. Аллеманда**

Л. РОНКАЛЛИ. Переложение З. Беренда Редакция В. Славского

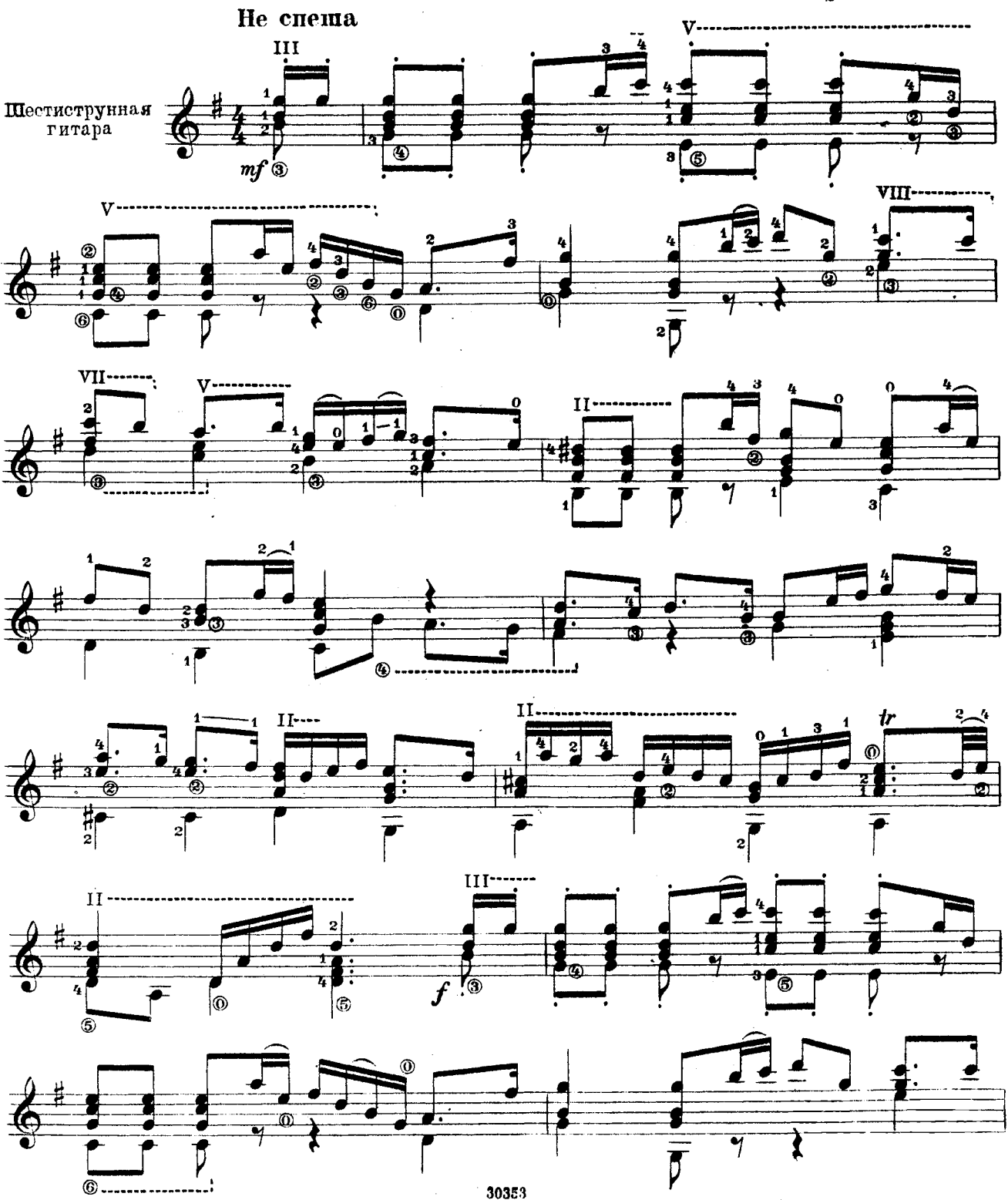

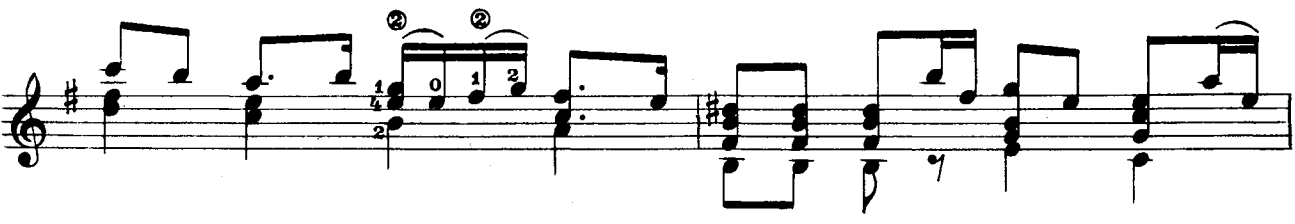

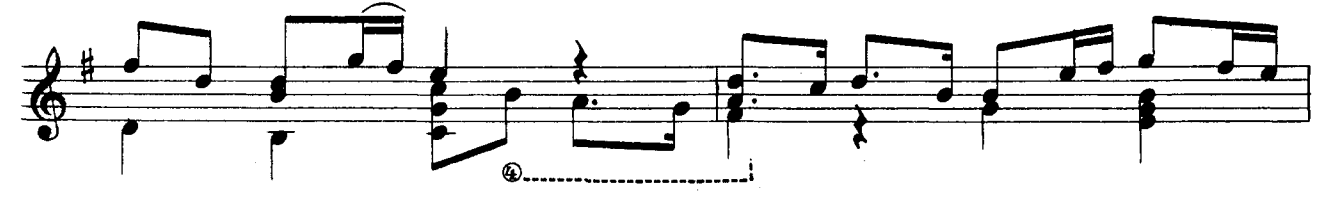

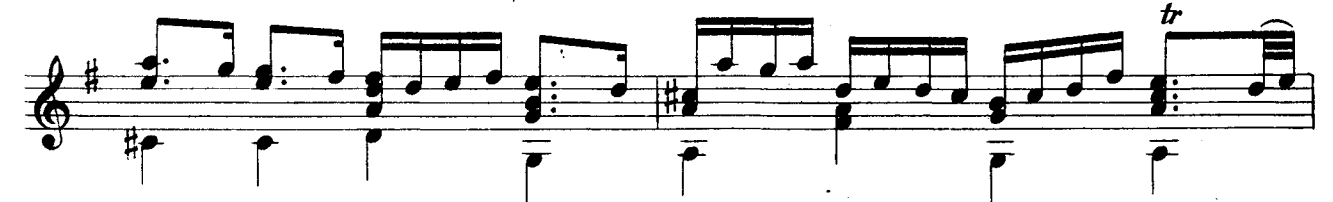

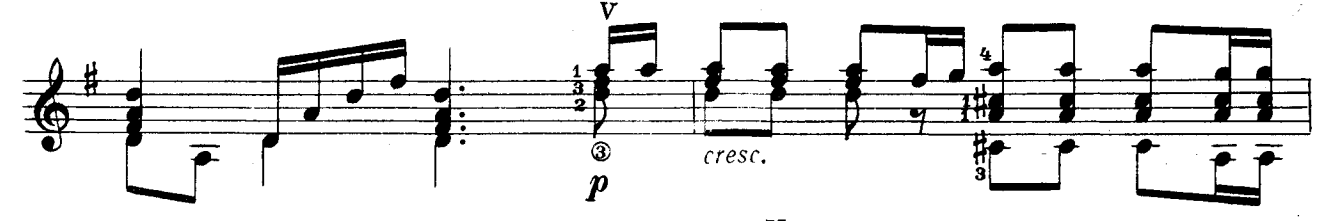

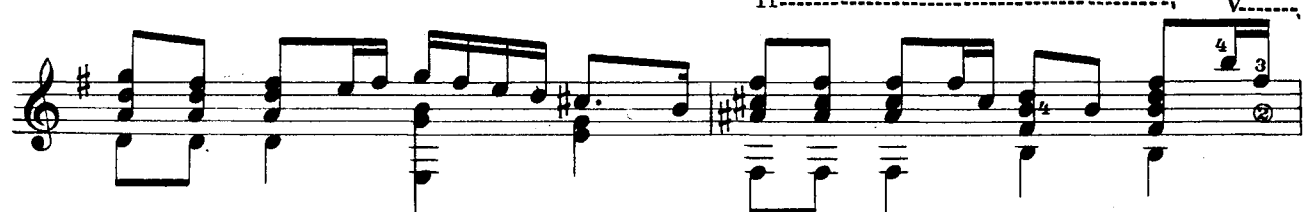

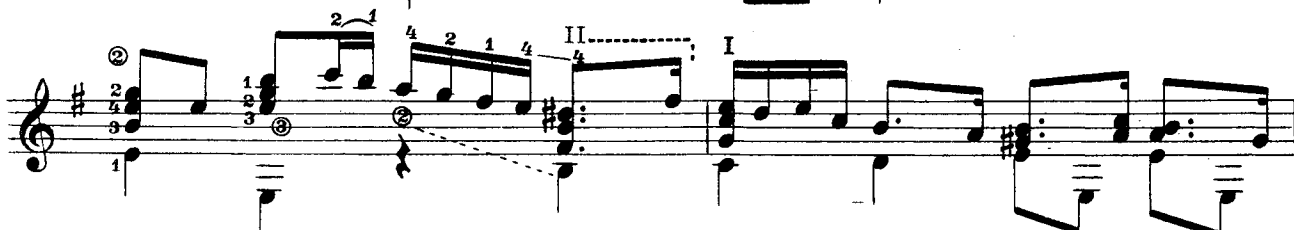

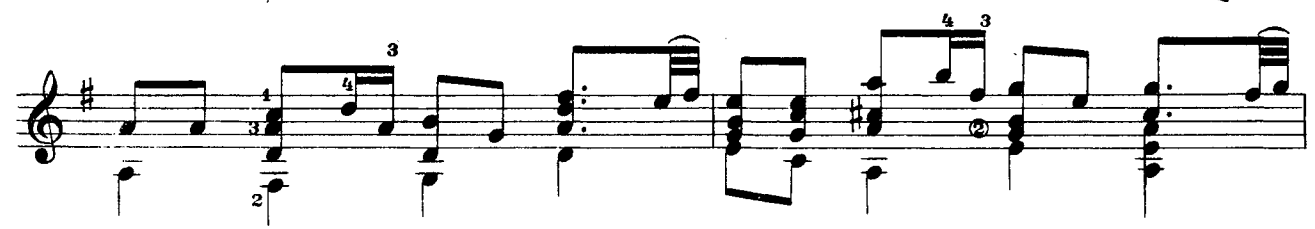

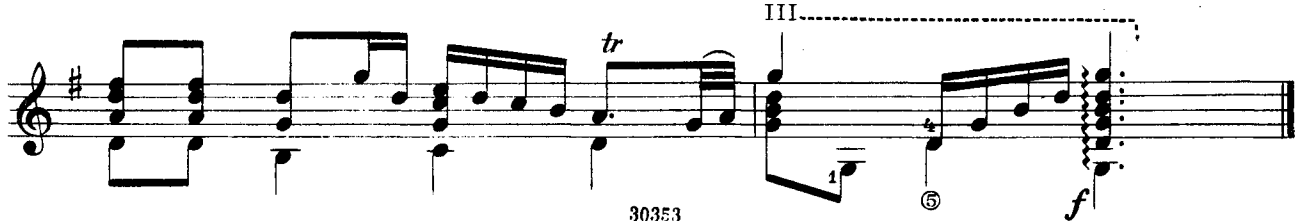

# **II** Гавот

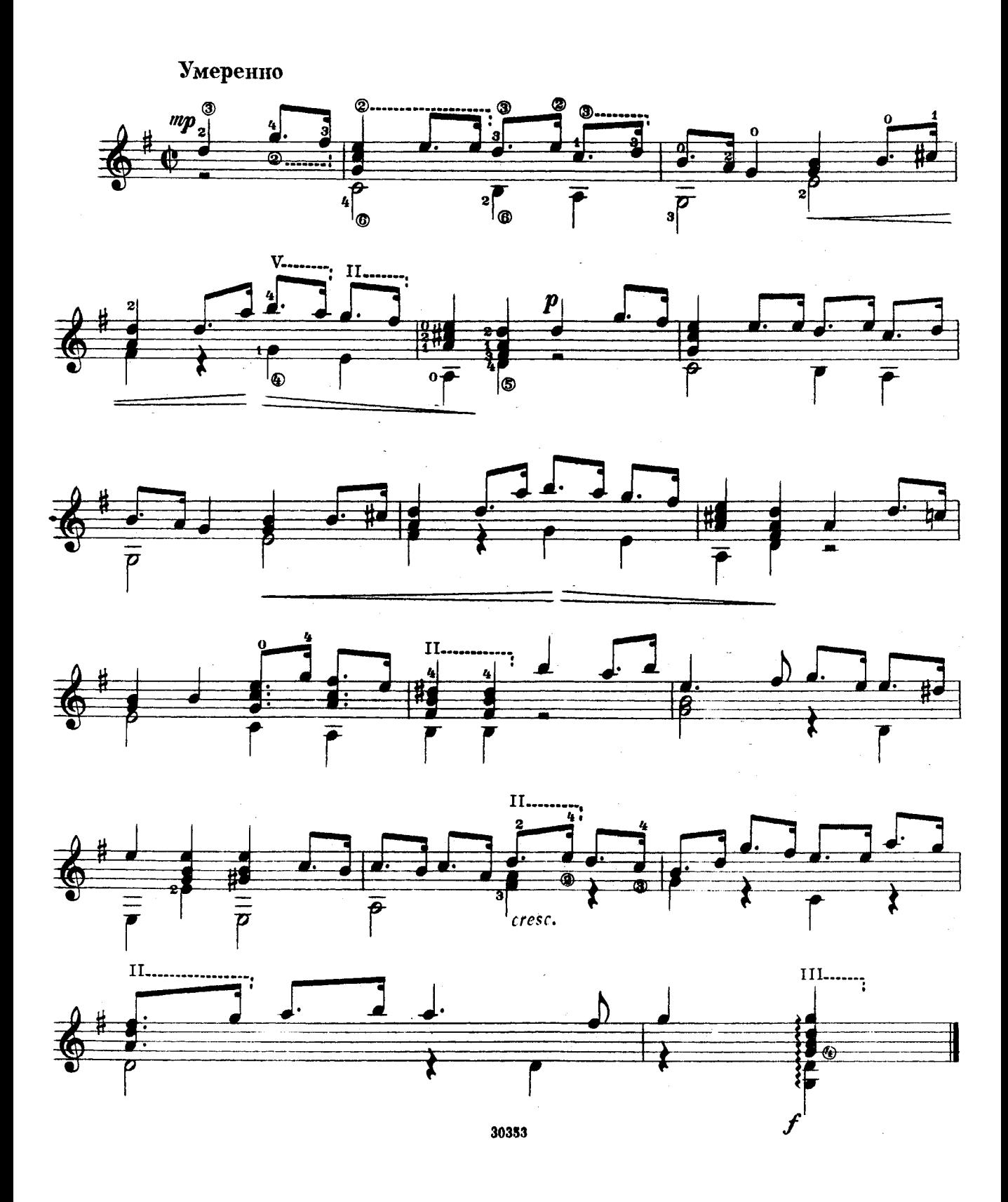

III Куранта

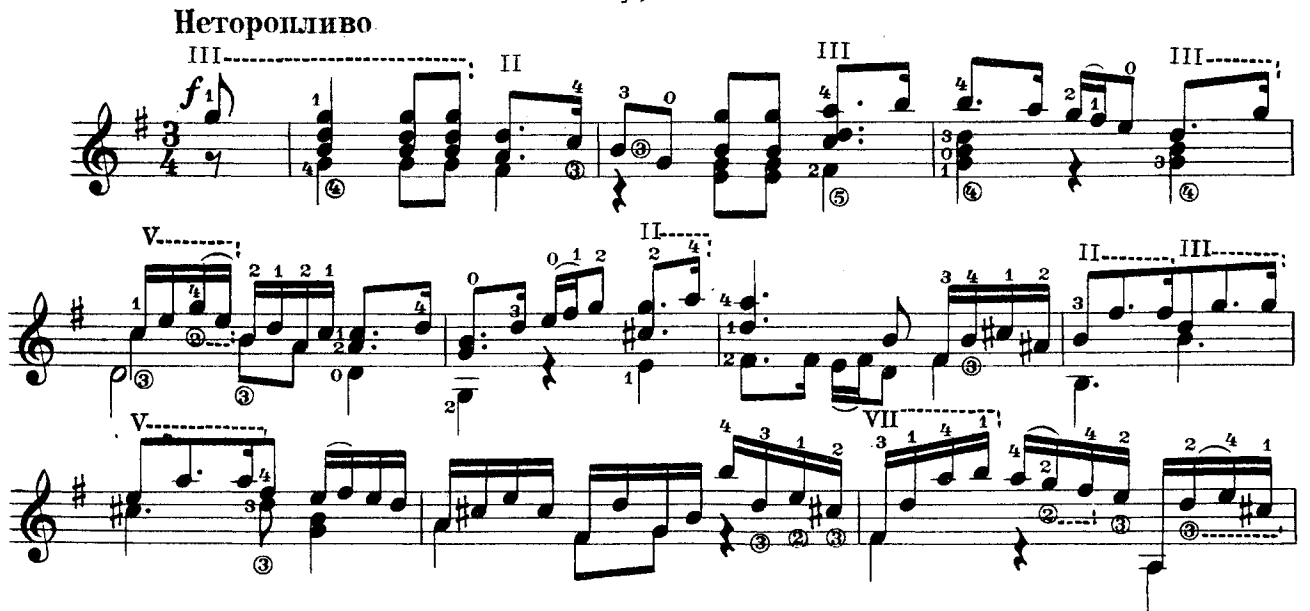

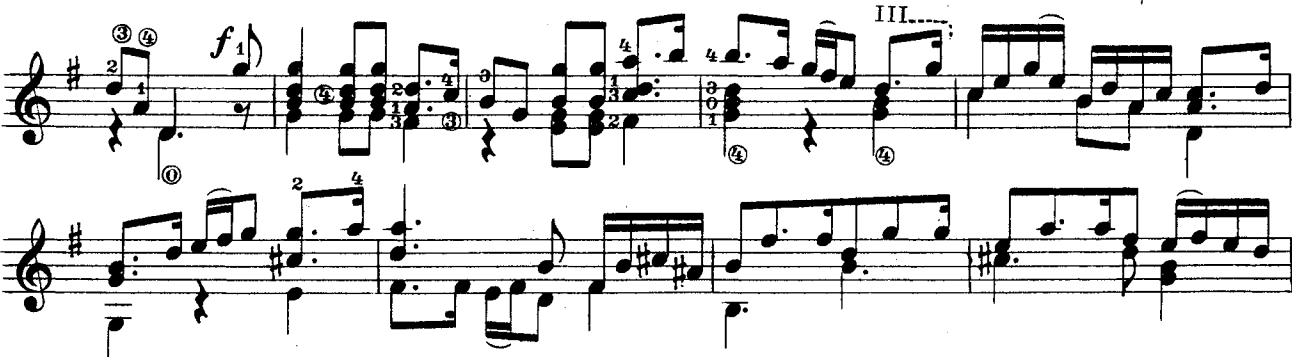

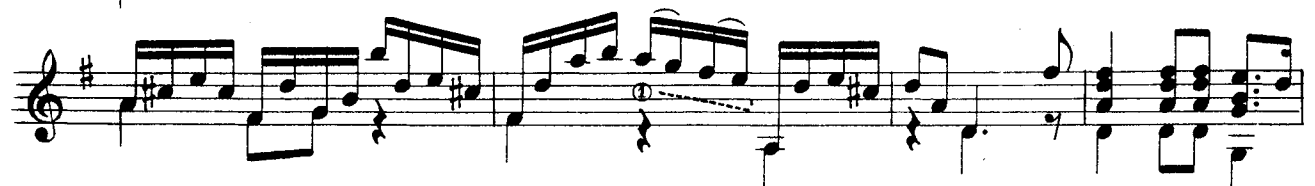

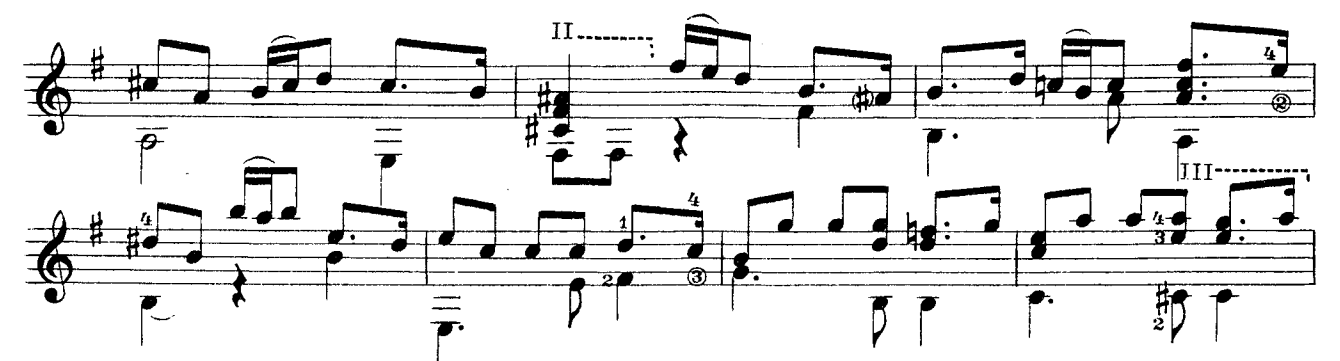

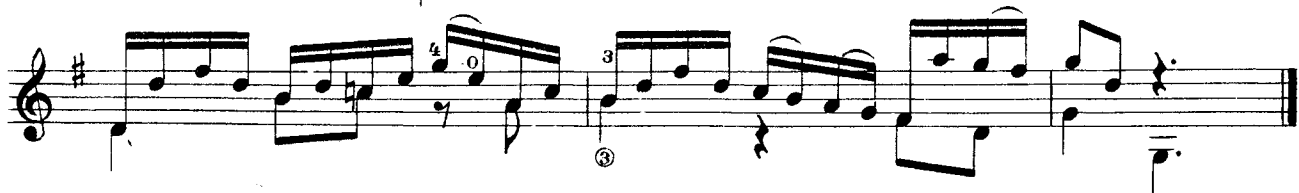

IV Жига

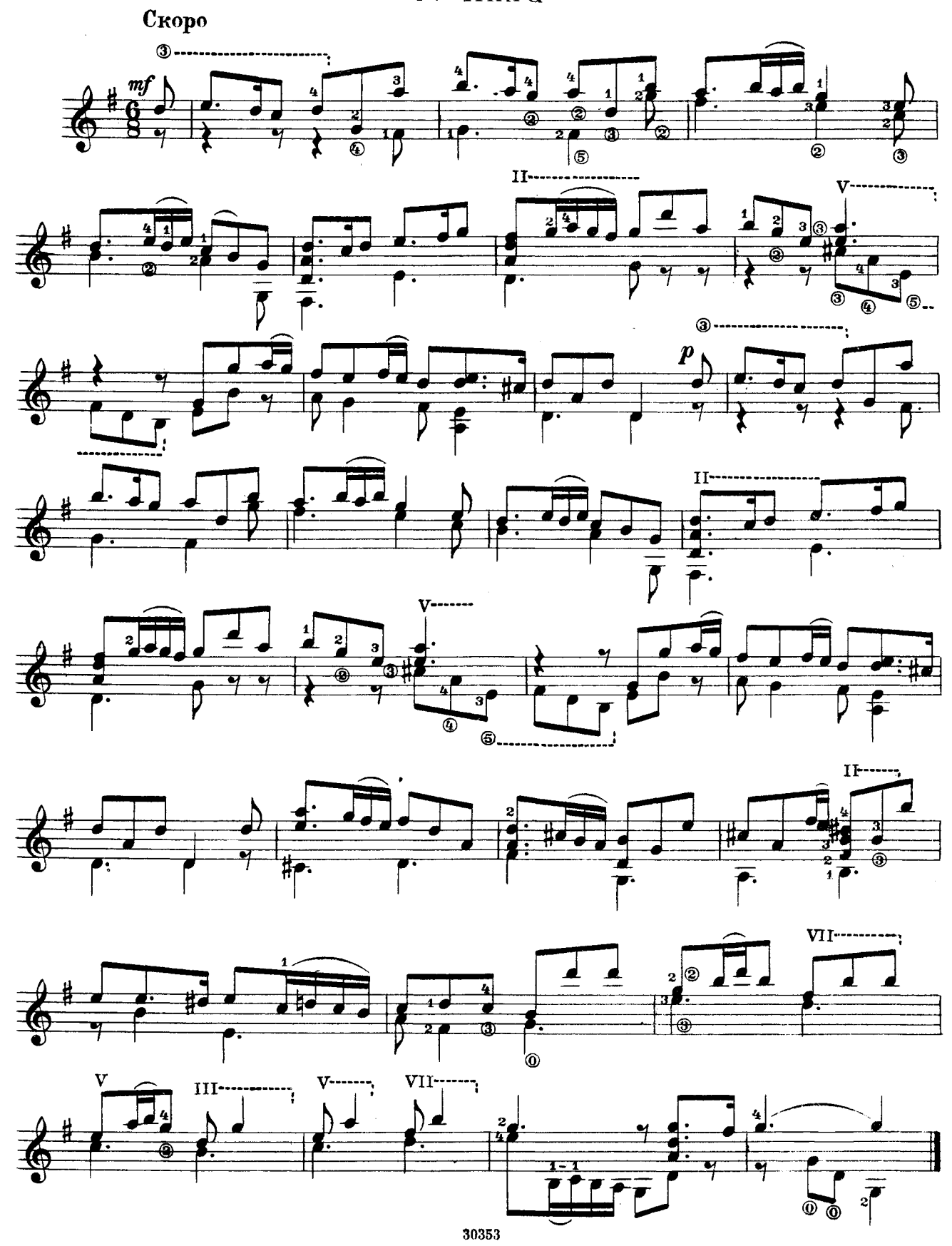

## **ГОСУДАРСТВЕННОЕ МУЗЫКАЛЬНОЕ ИЗДАТЕЛЬСТВО**

## Вышла и выходит в свет

## ЛИТЕРАТУРА ДЛЯ ГИТАРЫ

#### СЕМИСТРУННАЯ ГИТАРА

Сазонов В. Самоучитель игры на семиструнной гитаре Хрестоматия (сост. Л. Менро).

Этюды и прелюдии (сост. В. Юрьев)

Альбом популярных пьес (сост. В. Сазонов)

Революционные и советские песни (сост. Р. Мелешко).

Для пения в сопровождении гитары

#### Библиотека гитариста

Глинка М. Романсы. Для голоса в сопровождении мандолины и гитары

- Штраус И. Вальс из оперетты «Цыганский барон», Сизов Н. и Козловский. Вальс из музыки к пьесе<br>К. Гощи «Принцесса Турандот». Кац С. Вальс. Бакалов Л. Вальс
- Гуно Ш. Вальсы (из опер «Фауст» и «Ромео и Джульетта»; из балетной музыки «Вальпургиева ночь»)
- Ивесы для дуэта и трио гитар: Майборода П. «Рідна народная песня «Хусточка ж моя»
- Салвер Б. Танго «Лунный луч». Хорват И. Танго «Шлю тебю песню». Тальяферри Э. Неаполитанская серенада
- Песни советских композиторов для голоса в сопровож-Эшпай А. Песня Маши. Бирюков Ю. Ты сама догадайся. Новиков Анат. Пропел гудок заводской. Будашкин Н. Возле речки

Произведения Э. Грига

провождения С. грига<br>Дунаевский И. Отрывки из оперетты «Вольный ветер»<br>Старинные вальсы: Ожиданье; Царица бала; Лесная сказка; Влюбленная; Оборванные струны

песни и танцы народов зарубежных стран: Верная лю-<br>бовь (чилийская); Цветок мимозы (бразильская); Пляска на полях Сомбреро (мексиканская); Будь хорошим и счастливым (австрийская); Далек твой путь (голландская) и др.

#### Библиотека начинающего гитариста

Классические пьесы: Корелли А. Сарабанда. Рамо Ж.<br>Менуэт. Бах И. Менуэт. Моцарт В. Две детские пьесы. Шуман Р. Маленький этюд

- Пьесы западноевропейских композиторов: Бах В. Меима Кемени Ф. Анданте. Кирибергер И. Гавот.<br>Изэт. Кемени Ф. Анданте. Кирибергер И. Гавот.
- Народные песни: Ночь уж наступает; У ворот гусли
- вдарили; Ой, чия то хата біла<br>Народные танцы: Марийский танец; Татарская пляска; Адыгейский народный танец «Зулихан»; Армянский танен
- Легкие пьесы и этюды: Инсенга Х. Кастильская песня. Эйгес К. В сумерки. Сор Ф. Этюд. Агуадо Д. Этюд. Русанов В. Этюд
- Пьесы мастеров-гитаристов: Гельд И. Три русские народные песни. Сихра А. Три русские народные песни. Русанов В. Песенка без слов; Детский марш

#### ШЕСТИСТРУННАЯ ГИТАРА

Хрестоматия Этюлы

#### Библиотека гитариста

Анидо М. Л. Песня из Юкатана. Гранозио А. Испанская гитара. Штингль А. Танго

- Скарлатти Д. Соната; Ларгетто; Прелюдия; Жига
- Таррега Ф. Грезы
- Сор Ф. Рондо. Джулиани М. Лендлер (для дуэта ги-Tap)
- Глазунов А. Вальс
- Иванов-Крамской А. Каталонская песня; Астурийский танец. Альбенис И. Прелюдия

Диабелли А. Сонатина (для гитары с фортепьяно)

Бенда Г. Две сонаты

Грибоедов А. Вальс. Чайковский П. Русская пляска.

Речменский Н. Кукушка (для трио гитар)<br>Дворжак А. Помню. Барток Б. Вечер в деревне. Камарго-Гуарньери М. Понтейо № 24

#### Библиотека начинающего гитариста

Пьесы Сор Ф. Андантино; Ларгетто; Андантино. Карулли Ф. Андантино. Каркасси М. Каприс; Каприччио Иванов-Крамской А. Этюд; Вальс; Танец; Прелюдия;

Песня без слов

Барток Б. Пьесы для детей

Каркасси М. и Карулли Ф. Прелюдии

Предварительные заказы на эти издания принимают нотные отделы и специализированные магазины Книготорга. Оформив заказ на почтовой открытке в магазине, Вы получите извещение о поступлении ног в магазин. В случае отказа в приеме предвари-<br>получите извещение о поступлении ног в магазин. В случае отказа в приеме предвари-<br>тельного заказа просим сообщить об этом Всесоюзному объ

 $12 - 62$ 

# ЛОДОВИКО РОНКАЛЛИ

## СЮИТА СТАРИННЫХ ТАНЦЕВ

Техн. редактор Р. Колонин. Редактор В. Мурзин Подписано к печати 14/II 1963 г. Формат бумаги 60  $\times$  901/8 Бум. л. 0.5. Печ. л. 1,0. Уч. изд.л. 1,0, Тир. 3000 экз. Зак. 1494

Производственно-издательский комбинат ВИНИТИ